# MZG划削工具 **MZG CUTTING TOOLS**

數控車刀 CNC TURNING TOOL

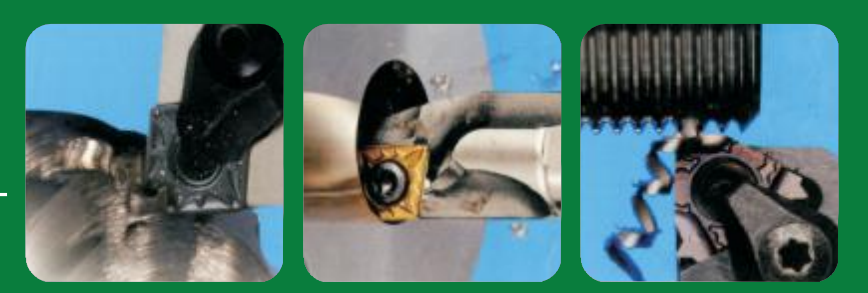

碳化鎢鋼防震刀杆 **TUNGSTEN CARBIDE SHANK** 

CNC刀柄刀杆及零配件 CNC CHUCK ARBOR AND PARTS

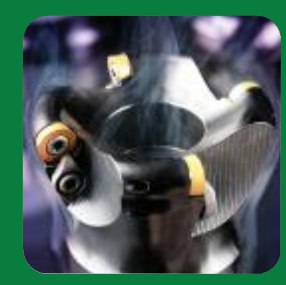

# 非標刀杆/刀片訂制 **ARBOR/INSERT CUSTOM NON-STANDARD**

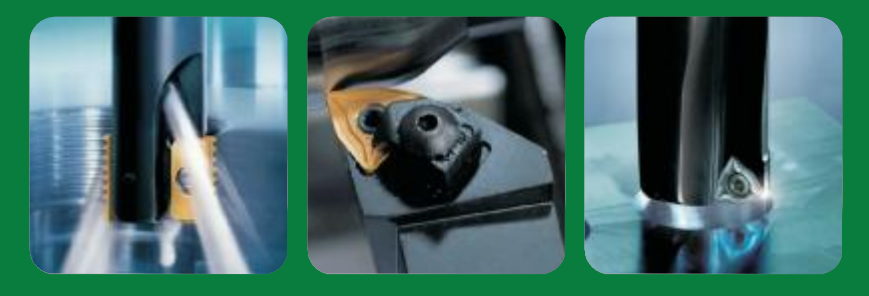

## 更多産品 MORE >>> http://www.mzginj.com

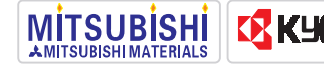

**EXKHOCERE //DIJET G, TaeguTec AKORLOY Seens NTK** 

新品推薦 NEW

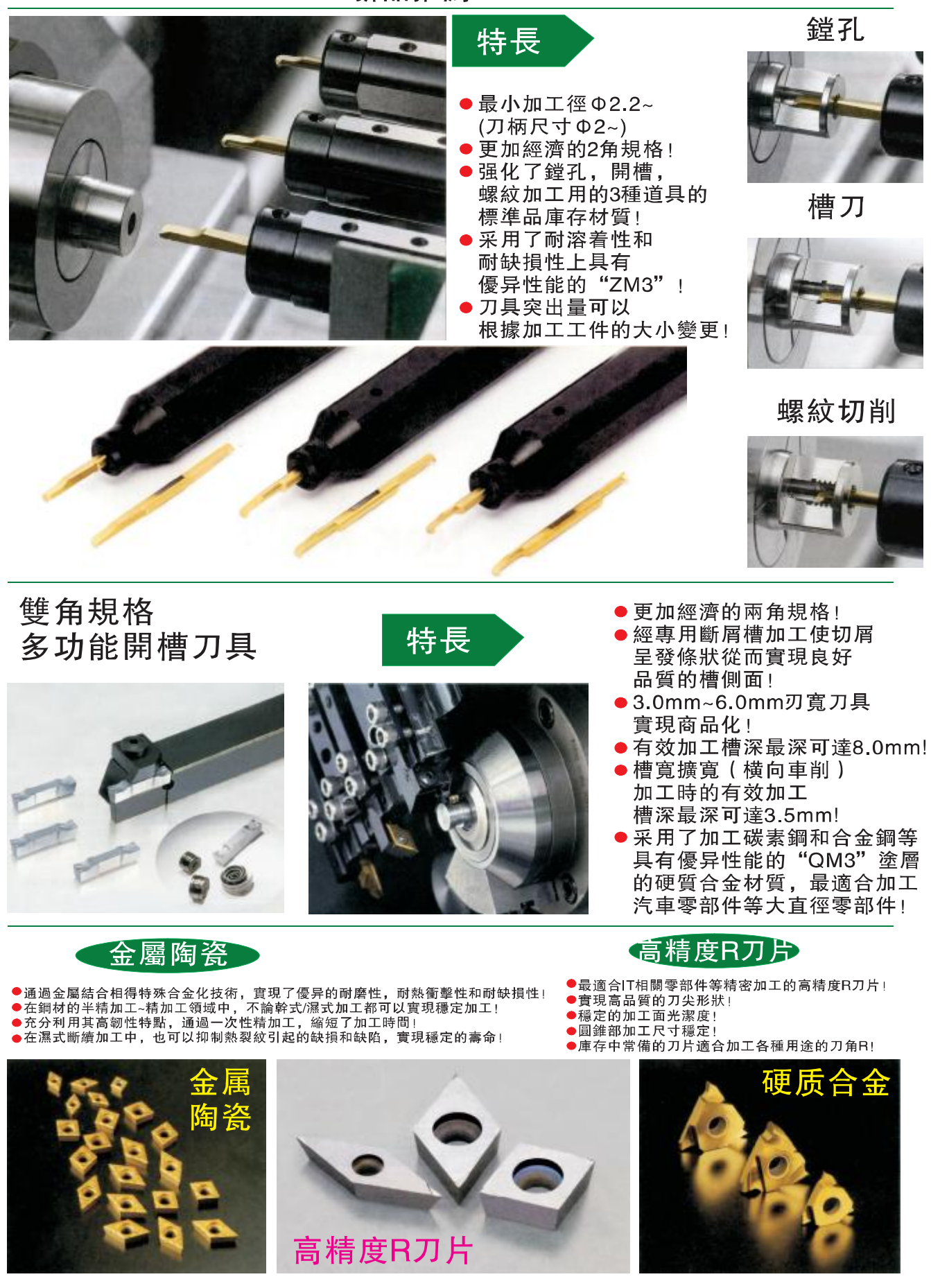

### 銘澤MZG小型零部件加工用刀柄

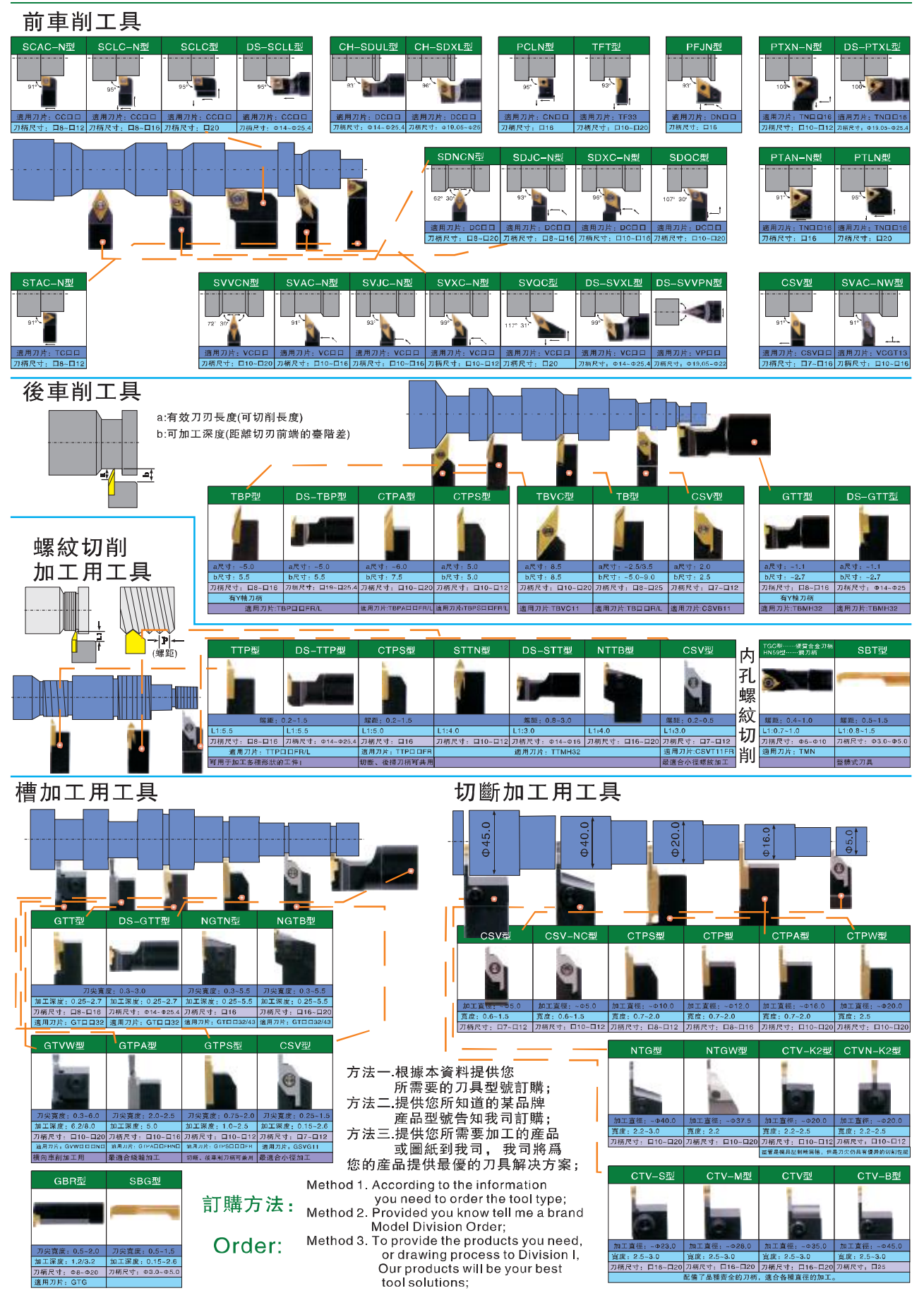

### 銘澤目録 INDEX

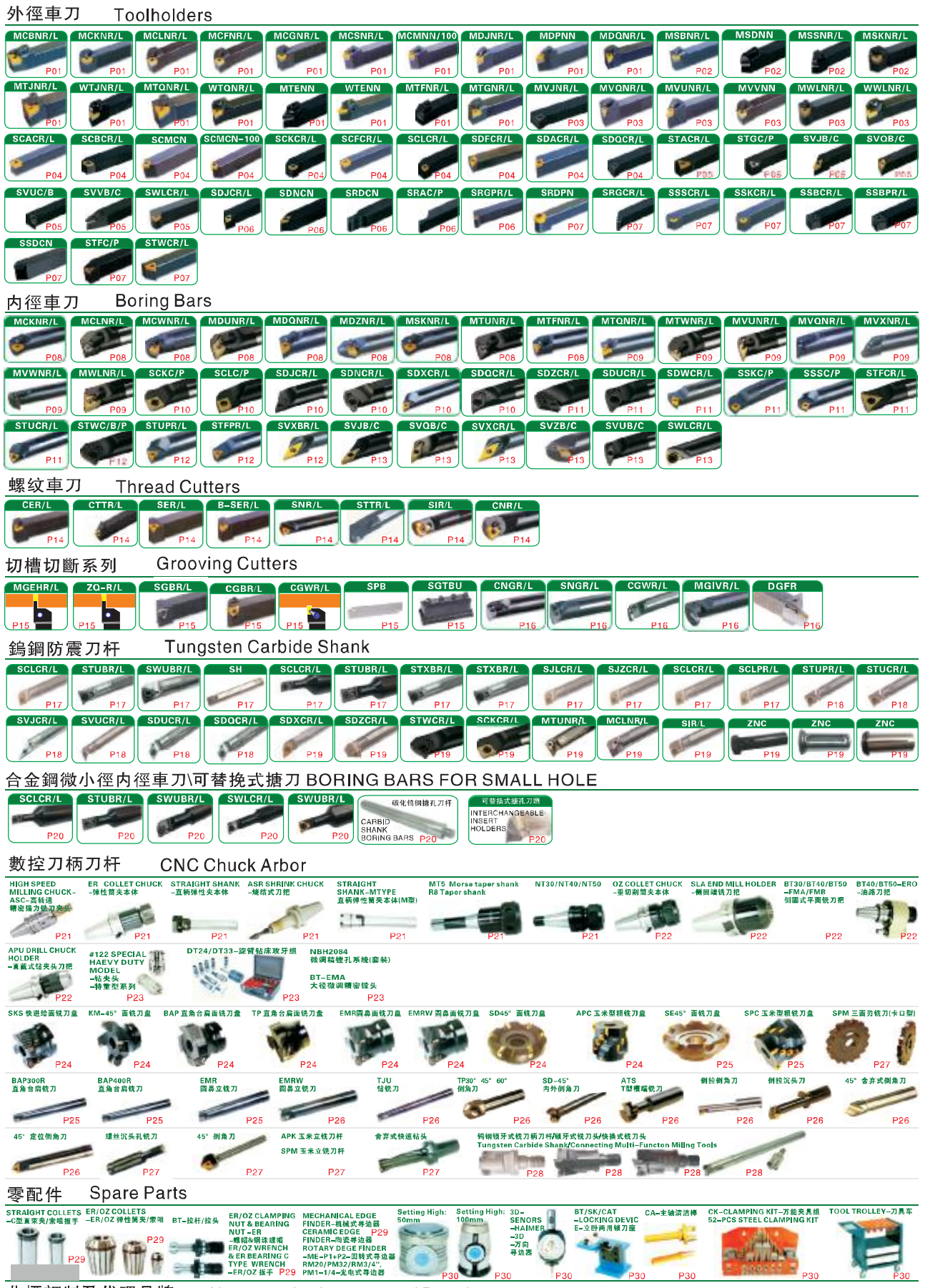

非標訂制及代理品牌 Non-standard custom and Brands

# 銘澤切削刀具表示方法 CUTTING TOOL, SAID METHOD

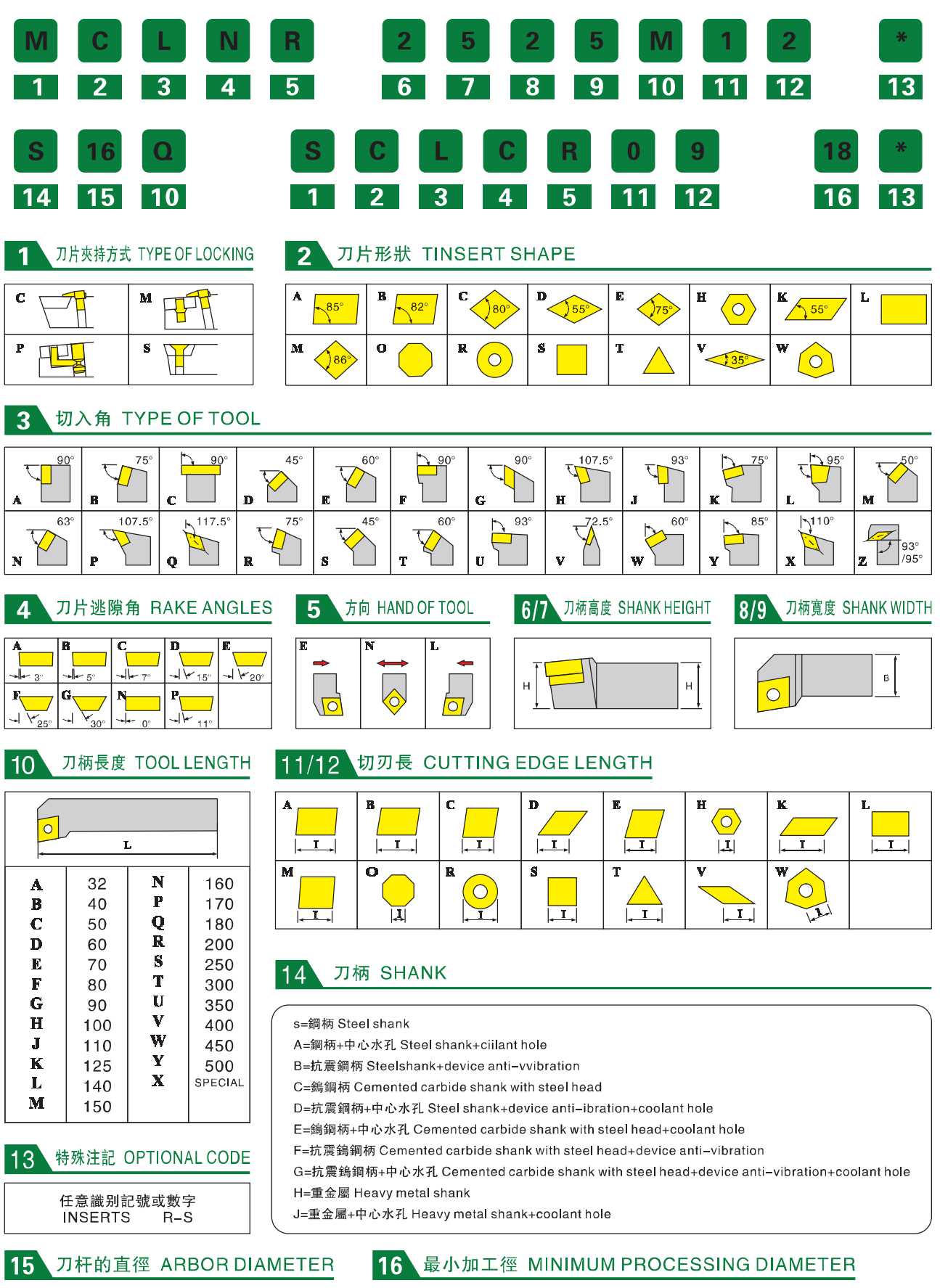

# **MZGINJ® Cutting Tools** 復合式外徑車刀\TOOL HOLDERS

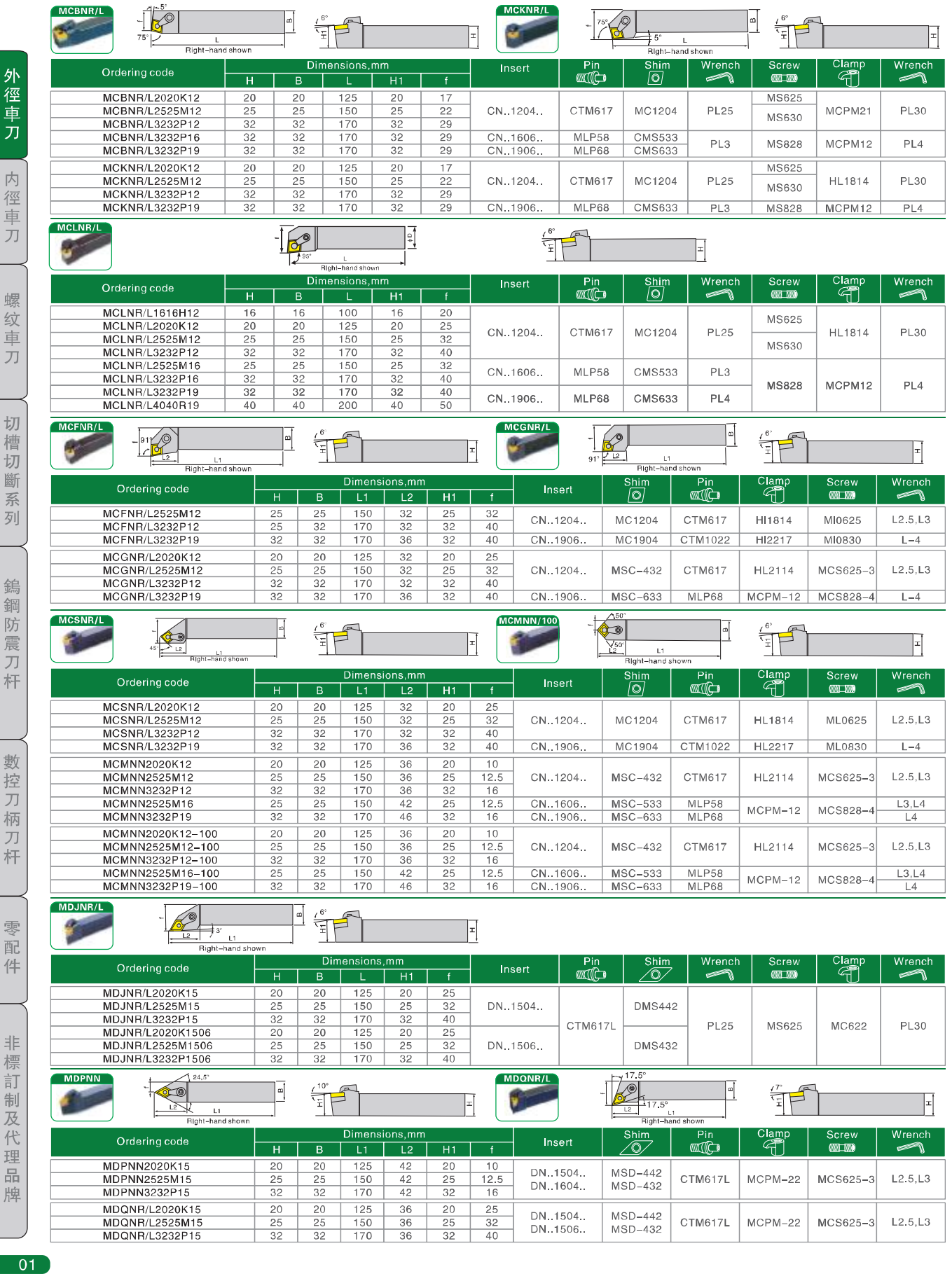

# MZGINJ<sup>®</sup> Cutting Tools<br>復合式外徑車刀 TOOL HOLDERS

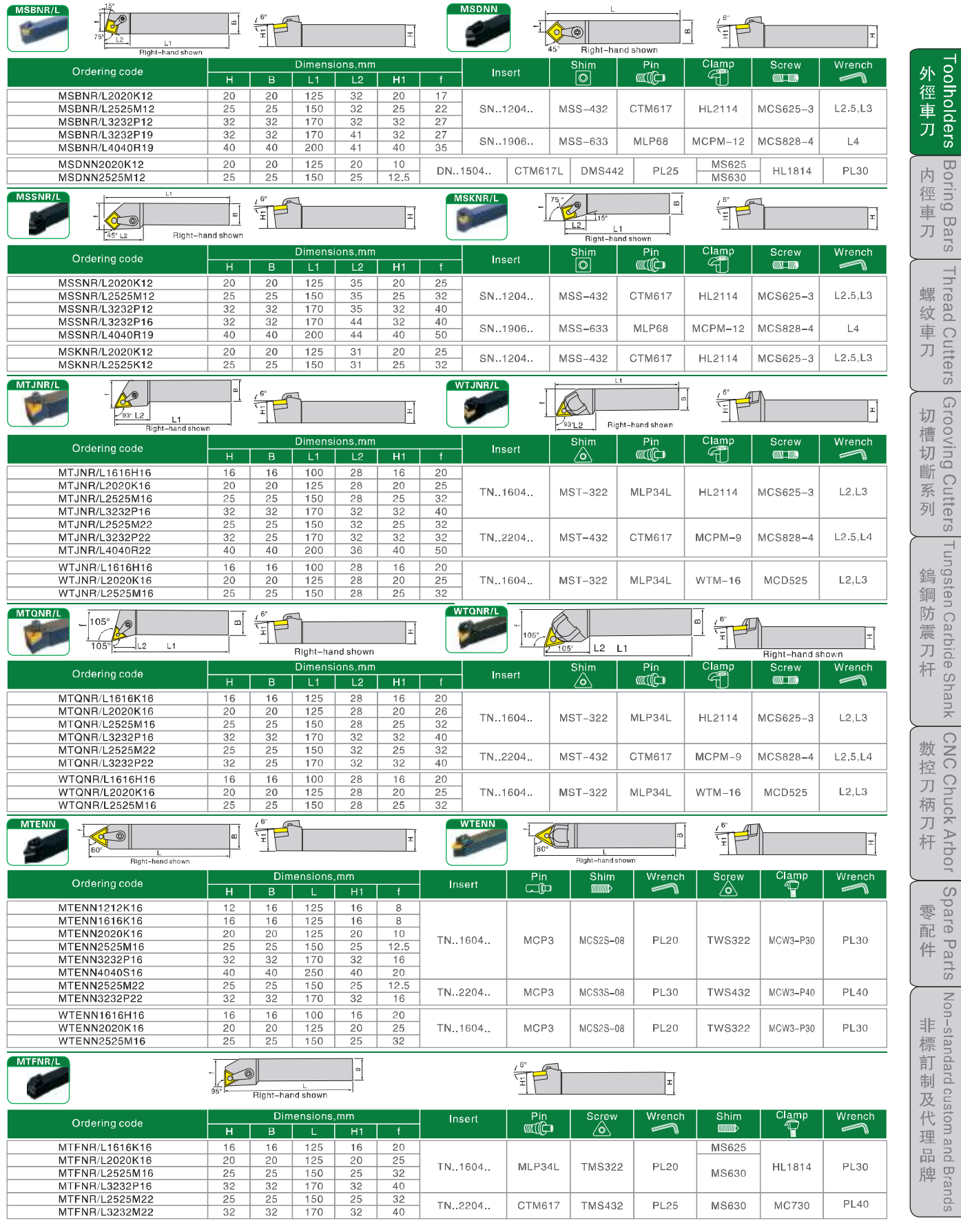

 $02$ 

# **MZGINJ® Cutting Tools** 復合式外徑車刀\TOOLHOLDERS

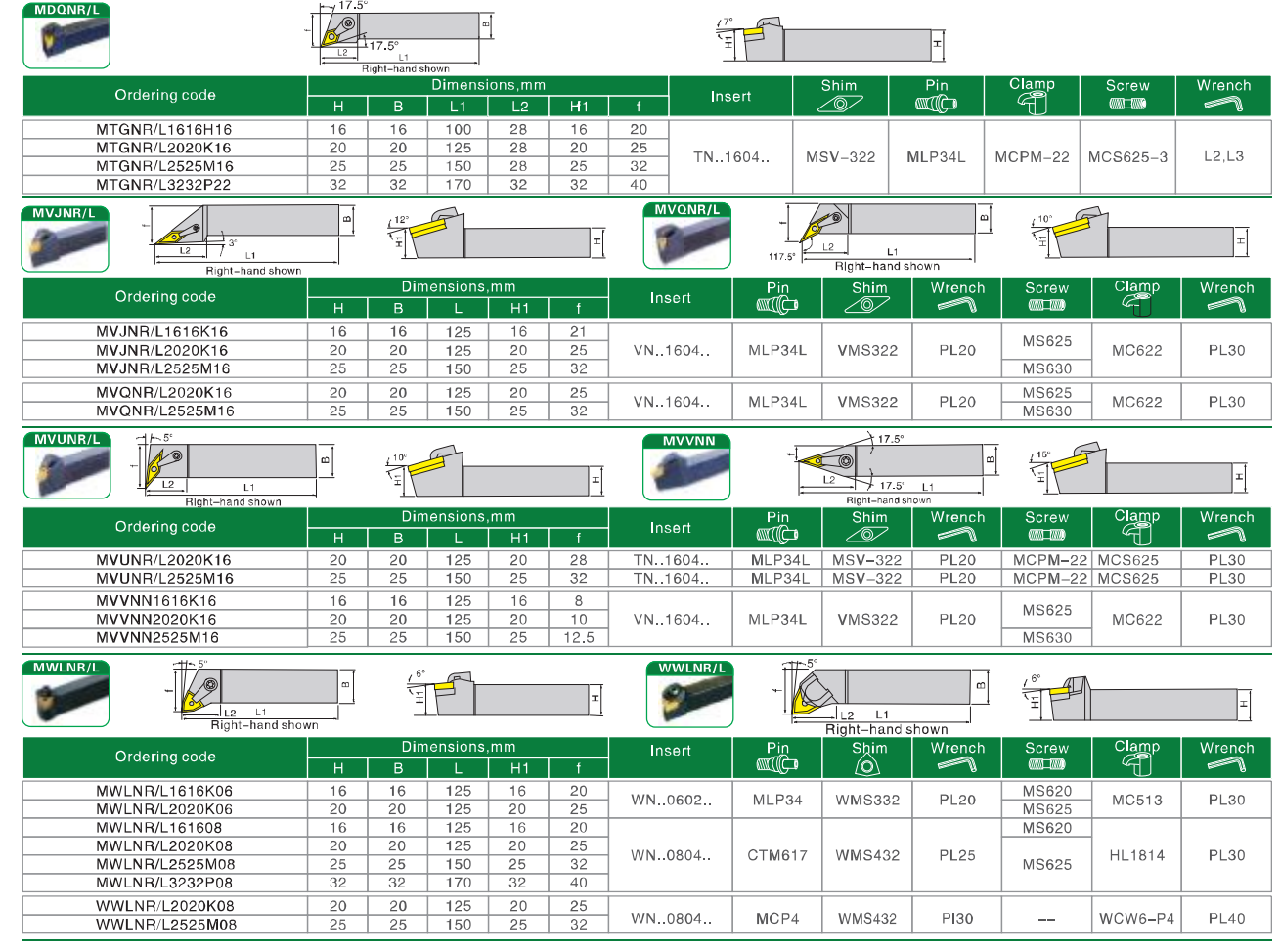

筆記:

Toolholders - 外徑車刀

Boring Bars

Thread Cutters

Grooving Cutters 切槽切

3.斷系 列

, Tungsten Carbide Shank

CNC Chuck Arbor

|Spare Parts |

Non-standard custom and Brands(1)

 $\boxed{03}$ 

# **MZGINJ® Cutting Tools** 外徑車刀 TOOLHOLDERS

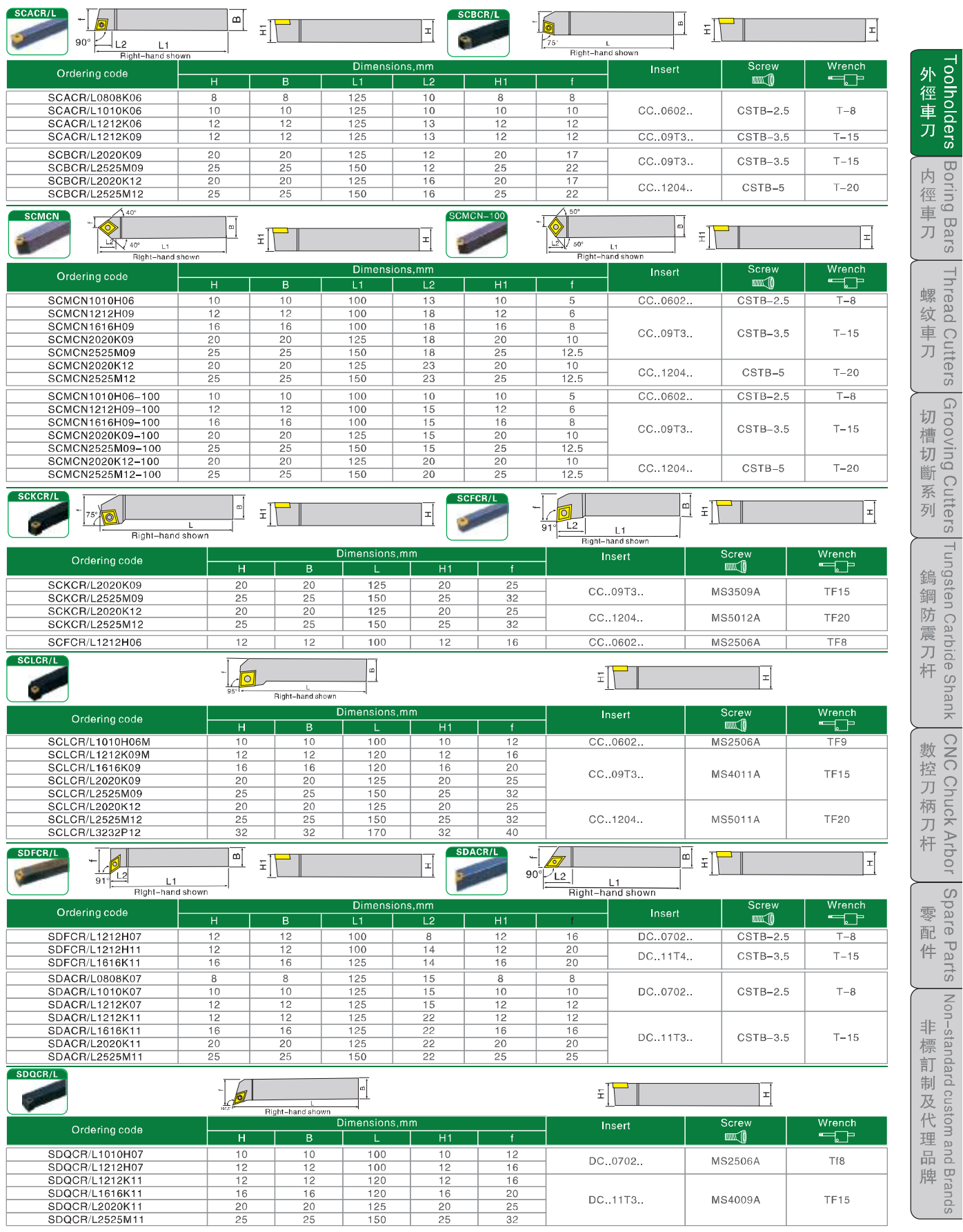

# **MZGINJ**<sup>®</sup> Cutting Tools 外徑車刀\TOOLHOLDERS

![](_page_9_Picture_20.jpeg)

# **MZGINJ**<sup>®</sup> Cutting Tools 外徑車刀I TOOLHOLDERS

![](_page_10_Picture_22.jpeg)

 $06$ 

# **MZGINJ**<sup>®</sup> Cutting Tools 外徑車刀I TOOLHOLDERS

![](_page_11_Picture_24.jpeg)

 $\overline{07}$ 

# **MZGINJ**<sup>®</sup> Cutting Tools 復合式内徑車刀 BORING BARS

![](_page_12_Picture_22.jpeg)

 $08$ 

PDF 文件使用 "pdfFactory Pro" 试用版本创建 [www.fineprint.cn](http://www.fineprint.cn)

# **MZGINJ® Cutting Tools** 復合式内徑車刀\BORING BARS

![](_page_13_Picture_51.jpeg)

——草咸.

Toolholders 外徑車刀

Boring Bars

Thread Cutters

Grooving Cutters 切槽切斷系列

Tungsten Carbide Shank 鎢鋼防震刀杆

|Spare Parts |

Non-standard custom and Brands(1)  $09$ 

# **MZGINJ**<sup>®</sup> Cutting Tools<br>内徑車刃I BORING BARS

![](_page_14_Picture_16.jpeg)

# **MZGINJ**<sup>®</sup> Cutting Tools 内徑車刀 BORING BARS

Toolholders **Boring Bars** Thread Cutters Grooving Cutters Tungsten Carbide Shank CNC Chuck Arbor Spare Parts Non-standard custom and Brands

![](_page_15_Picture_24.jpeg)

# **MZGINJ® Cutting Tools** 内徑車刀\BORING BARS

![](_page_16_Picture_19.jpeg)

# **MZGINJ**<sup>®</sup> Cutting Tools 内徑車刀 BORING BARS

Toolholders **Boring Bars** Thread Cutters Grooving Cutters Tungsten Carbide Shank CNC Chuck Arbor Spare Parts Non-standard custom and Brands

![](_page_17_Picture_23.jpeg)

# **MZGINJ® Cutting Tools**

螺紋車刀\ Thread Cutters

![](_page_18_Picture_22.jpeg)

# **MZGINJ® Cutting Tools** 切槽切斷車刀\ Grooving Cutters

![](_page_19_Picture_19.jpeg)

# **MZGINJ® Cutting Tools** 切槽切斷車刀\ Grooving Cutters

![](_page_20_Picture_21.jpeg)

 $16$ 

被化蠕蛹防瘦内使单少所VorgsrEHOSYNGBO-SMEFFRBORING BARS

![](_page_21_Figure_2.jpeg)

**IBral** 

pus

![](_page_22_Picture_26.jpeg)

 $\frac{1}{1}$ 

 $\frac{1}{2}$ 

### 碳化鎢鋼防震内徑車刀\ Tungsten Carbide Shank

![](_page_23_Figure_2.jpeg)

**DC** 

# **MZGINJ**<sup>®</sup> Cutting Tools 縮小徑内孔車刀/可替换式搪孔刀具

![](_page_24_Picture_22.jpeg)

 $\overline{20}$ 

# **MZGINJ® Cutting Tools** 數控CNC刀柄\ CNC Chuck Arbor

 $\overline{\mathbb{M}}$ 

HIGH SPEED MILLING CHUCK-ASC -高轉速精密强力銑刀夾頭

**Toolholders** 

Boring Bars

Thread Cutters

切 槽 切 斷 系

列

鎢

鋼

防震刀杆

Grooving Cutters

Tungsten Carbide Shank

CNC Chuck Arbor 數控刀柄刀杆

Spare Parts

非 標

訂

制 及 代 理

品

牌

 $21$ 

Non-standard custom and Brands

外 *八*徑車  $\overline{J}$ 

内 一徑車 方

![](_page_25_Picture_231.jpeg)

## $\frac{1}{2}$   $\frac{1}{2}$   $\frac{1}{2}$

![](_page_25_Picture_232.jpeg)

**From the Company**  $\mathbf{L}$ 

![](_page_25_Picture_233.jpeg)

#### ER COLLET CHUCK-彈性筒夾本體

 $\begin{picture}(130,10) \put(0,0){\line(1,0){10}} \put(15,0){\line(1,0){10}} \put(15,0){\line(1,0){10}} \put(15,0){\line(1,0){10}} \put(15,0){\line(1,0){10}} \put(15,0){\line(1,0){10}} \put(15,0){\line(1,0){10}} \put(15,0){\line(1,0){10}} \put(15,0){\line(1,0){10}} \put(15,0){\line(1,0){10}} \put(15,0){\line(1,0){10}} \put(15,0){\line($ 

![](_page_25_Picture_234.jpeg)

#### ASR SHRINK CHUCK-燒結式刀把

![](_page_25_Picture_235.jpeg)

NT30-OZ25-70

NT30-OZ32-70<br>NT40-OZ25-70

NT40-OZ32-70<br>NT50-OZ25-80

NT50-OZ32-80

![](_page_25_Picture_12.jpeg)

 $3 - 25$ 

 $rac{6-32}{3-25}$ 

 $6 - 32$ 

![](_page_25_Picture_236.jpeg)

 $\overline{O73}$ 

 $70$ 

 $\frac{70}{80}$ 

 $80$ 

 $\left|\frac{1}{\left|\frac{1}{\left|\frac{1}{\left|\frac{1}{\left|\frac{1}{\left|\frac{1}{\left|\frac{1}{\left|\frac{1}{\left|\frac{1}{\left|\frac{1}{\left|\frac{1}{\left|\frac{1}{\left|\frac{1}{\left|\frac{1}{\left|\frac{1}{\left|\frac{1}{\left|\frac{1}{\left|\frac{1}{\left|\frac{1}{\left|\frac{1}{\left|\frac{1}{\left|\frac{1}{\left|\frac{1}{\left|\frac{1}{\left|\frac{1}{\left|\frac{1}{\left|\frac{1}{\left|\frac{1}{\left|\frac{1}{\left|\frac{1}{\left|\frac{1}{\left|\$ 

 $M16x2.0P$ 

 $5/8 - 11$ 

 $M24x3.0P$ 

 $1" - 8$ 

# **MZGINJ<sup>®</sup> Cutting Tools** 数控CNC刀柄\ CNC Chuck Arbor

#### OZ COLLET CHUCK-重切削筒夾本體

![](_page_26_Picture_84.jpeg)

 $\overline{\phantom{0}}$ 

 $\overline{O73}$ 

 $\overline{OZ32}$ 

101.6P.0

े (नुबं

#### B150-OZ25-130<br>BT50-OZ32-105<br>BT50-OZ32-150  $\frac{6-32}{6-32}$  $\frac{105}{150}$ BT30/BT40/BT50-平面銑刀把

![](_page_26_Figure_4.jpeg)

![](_page_26_Picture_85.jpeg)

![](_page_26_Picture_86.jpeg)

- Tool Hoder with BT shank for clamping face mill cutters, Face mill holders equipped with screws<br>and drive keys to assemble the mill cutter to the holder.<br>-FACE MILL CUTTER is sole separately<br>-FMA/FMB 刀把遠用於平面鏡削加工。面銑刀盤爲另購

### **And CCI AM ARE THE ART**

![](_page_26_Picture_87.jpeg)

 $\frac{110}{3 - 16}$ 

 $\frac{58}{58}$ 

外徑車刀 \_ 内徑車刀 \_ 螺纹車刀 \_ 切槽切斷系列 \_ 鎢鋼防震刀杆 数控刀柄刀杆Toolholders Boring Bars Thread Cutters Grooving Cutters Tungsten Carbide Shank CNC Chuck Arbor 「 Spare Parts」 Non-standard custom and Brands 非標訂制及代理品 牌

 $\frac{180}{130}$ 

# **MZGINJ**<sup>®</sup> Cutting Tools 數控CNC刀柄\ CNC Chuck Arbor

#### #122 SPECIAL HAEVY DUTY MODEL-鑽夾頭-特重型系列

![](_page_27_Picture_148.jpeg)

#### DT24/DT33-旋臂鑽床攻牙組

5.L型調整扳手 X 1PCS

oolholders

Boring Bars

Thread Cutters

切 槽

切 斷

系

列

鎢 鋼

防

震 刀 杆

Grooving Cutters

Tungsten Carbide Shank

**CNC Chuck Arbor** 數控刀柄刀

Spare Parts | Non-standard custom and Brands

 $23$ 

杆

外 徑 車 万

内 徑 車 刀

![](_page_27_Picture_149.jpeg)

#### STANDARD SET-標準組

Modei No Standard Size DT24 MTA□-10PCS/SET<br>DT33 MTA□-10PCS/SET

镗孔范围

5. Late mini π MHL TAPPER CONSISTS: DES MTA\_I-10PCS/SET | DI33 MIA \_I HOLDER, JIAb+1/2, DI24-M8, M10, M12, M10, M2, M10, M2, M10, M2, M10, M2, M10, M2, M10, M2, M10, M2, M10, M2, M10, M2, M10, M2, M10, M2, M10, M2, M2,

型号

### NBH2084 微調精鏜孔系統(套裝)  $\odot$  $\overline{L}$  $\prod_{\mathbf{z}}$  $\prod_{\mathbf{k}}$  $L<sub>2</sub>$  $\sim$

![](_page_27_Picture_150.jpeg)

主轴柄规格 镗头型号

镗头杆

#### BT-EMA 大徑微調精密鏜頭

![](_page_27_Picture_151.jpeg)

PDF 文件使用 "pdfFactory Pro" 试用版本创建 www.fineprint.cn

銑刀盤\ CNC Chuck Arbor

![](_page_28_Figure_2.jpeg)

牌

 $\overline{24}$ 

# **MZGINJ**<sup>®</sup> Cutting Tools 銑刀盤/銑刀杆\ CNC Chuck Arbor

#### SE45° 面銑刀盤

![](_page_29_Figure_2.jpeg)

![](_page_29_Figure_3.jpeg)

● 適用强力切削,回轉及進刀量是一般銑刀的3倍<br>● 適配刀片經濟,性價比高.

\* suitalie for heavy cutting, rotary and feed volume is 3 times the normal cutter.

![](_page_29_Picture_554.jpeg)

# SPC 玉米型粗銑刀盤

![](_page_29_Picture_8.jpeg)

★ High–pertormance–based rough milling,deep hole can be processed.<br>★ Arbor size can be arbitrarily change the depth of maximum efficiency.

● 高效能型粗銑刀,能加工深孔

![](_page_29_Picture_555.jpeg)

#### EMR 圓鼻立銑刀

![](_page_29_Picture_12.jpeg)

![](_page_29_Picture_13.jpeg)

● 適配多種經濟型刀片,性價比高 Fita variety of

![](_page_29_Picture_15.jpeg)

EMR 圓鼻立銑刀

型

![](_page_29_Picture_17.jpeg)

![](_page_29_Picture_556.jpeg)

the control of the control of the

理

品

25

IBral 牌

pus

 $\frac{a}{1+a+1}$ 

mal cutter

 $M2.5x6$ 

 $M2.5x9$ 

扳手 Wrench

 $T15$ 

ed volume is 3 times the no

型号 Cat.No | 刀片 Insert |螺钉 Clampscrew|

APMT 1135 PDER

APMT 1604 PDER

● 適用强力切削,回轉及進刀量是一般銑刀的3倍 ● 週用強刀切削, 出特次とスエル<br>● 適配刀片經濟, 性價比高.<br>\* suitable for heavy cutting, rotary and fe<br>\* suitable for heavy cutting, rotat—effective

suitalle fo

**BAP300R** 

**BAP400B** 

# MZGINJ<sup>®</sup> Cutting Tools 銑刀杆I CNC Chuck Arbor

![](_page_30_Figure_1.jpeg)

#### SD-45° 内外倒角刀  $\Box$  $\mathbb{F}$ —<br>●用于内外倒角加工,端面槽加工<br>●刀片形狀與正方形,使用時可轉位4次,更經濟 外徑車刀 al and extenrnal chamfering frocessing,end–groove<br>spe is square,use indexable four times more economical Ê 尺寸 Sizi 数 Cat No  $0$  of finite  $\overline{\phantom{a}}$  $\overline{1}$  $\overline{A}$ SD-25x110-C20  $\frac{110}{110}$  $\overline{2}$ 25  $20$  $40$  $4.6$ SD-25x150-C20 25  $\overline{20}$  $150$ 45  $4.6$ SD-25x110-C3/4 25 19.05 110 40 4.6  $SD - 30x110 - C20$  $\frac{20}{20}$  $\overline{110}$  $\overline{40}$  $46$ 30 SD-30x150-C20  $4.6$  $30$ 150 45 SD-30x110-C3/4  $30$ 19.05 110 40 4.6  $\overline{c}$ 型号 Cat.No 刀片 Insert |螺钉 Clamp screw | 扳手 Wrench SDMB26152  $SD-45^\circ$  $M3v7$  $T10$ ATS T型槽端銑刀 □<br>螺纹+  $\qquad \qquad \Box$ ыİ  $\overline{\bullet}$ 尺寸 車 **Cutters** Cat No  $\overline{\mathsf{D}}$  $\overline{D1}$  $\overline{11}$  $L2$  $\overline{L3}$  $\overline{a}$ T. 刀 ATS-25-11 25  $\overline{12}$  $\overline{21}$  $\overline{11}$ ATS-32-14  $3<sub>i</sub>$  $3'$ 16 30  $14$  $\overline{ATS-40-18}$  $40$  $40$  $\overline{18}$  $\overline{\Lambda}$ 80  $rac{32}{39}$ ATS-50-22  $\overline{4}$ 32 32 26 80  $22$ 切槽切斷系列<br>Grooving Cutters 型号 Cat.No 刀片 Insert |螺钉 Clamp screw | 扳手 Wrench  $ATS-25-11$ CCMTO60204 M2.5x6  $\overline{18}$  $ATS-32-14$ CCMT080304  $M3x7$ T<sub>10</sub>  $\frac{1}{11}$ CCMT09T308  $M4x10$  $ATS-40-18$  $ATS - 50 - 22$ CCMT120408  $M5x11$  $T20$ panill 倒拉倒角刀  $-\frac{1}{\sqrt{6}}$ ● 不用正反轉,减少損壞概率<br>● 特殊設計本體剛性最佳 res defect of too reverse running of sp<br>lesioned body fives m —<br>Clamp.scr  $Size$ 尺寸 刀片<br>Insert 扳  $d$  C L1 L2 L3 BC-2014 20 14 16 48 40 13 3.2<br>BC-2317 23 17 20 50 50 13 3.2<br>BC-2721 27 21 25 56 70 13 3.2 TCMT110204  $T8$ M2.5x6.5 TCGT110204 BC-3124 31 24 25 56 80 13 3.2 7777724 次加工,增加微調機器 | 1<br>反轉,減少損壊概率 | 1<mark>6 分</mark><br>反轉,減少損壊概率 | 23<br>計本體剛性最佳 倒拉沉頭刀 ● 成少二次加工,培加微詞候<br>● 不用正反轉,減少損壞概率<br>● 特殊設計本體剛性最佳 Redution secondary processing, additional fine-tuning sector<br>No positive inversion, reducing proballity of damage<br>Specially designed rigid body the best **CNC Chuck Arbor** 尺寸 Size 螺钉 數控刀柄刀杆 扳手  $\overline{D}$  $d \mid C \mid L1 \mid L2 \mid L3 \mid E$ M10-1810 18 10.5 16 48 35 13 4 CCMT060204<br>M12-2013 20 13 16 48 40 13 3.85 CCGT060204<br>M16-2617 26 17 20 50 50 13 4.85 CCGT060204<br>M16-2617 23 21 25 56 70 13 6.4 CCMT09T308<br>M24-4025 40 25 25 56 80 13 7.9 CCGT09T308 M2.5x6 T<sub>8</sub>  $M4xS$ T<sub>15</sub> 45° 捨弃式倒角刀 ■ <br>| 零配件 ■  $\frac{1}{2}$ ●本銑刀可45°切削,亦可做到倒角<br>●適用一般銑床,綜合切削中心機<br>This cutter can 45° cutting can infering can be d<br>Sultable for general milling machine Integated ma ne<br>chining center \_\_\_<br>| 万数 │ 倒角范围 │ 角度<br>| Teeth │Chamfeningrange│ Angle  $R + Size$  $\overline{Cat}$  No  $\overline{\circ}$  $\mathbf d$  $\mathbf{L}$ SSK C20-20-130  $\frac{1}{2}$   $\frac{1}{2}$   $\frac{3}{2}$   $\frac{1}{2}$   $\frac{1}{2}$  $\overline{1}$ 45  $\overline{20}$  $\overline{20}$ т  $120$ т Non-standard custom and Brands 型号 Cat.No | 适用刀片 Insert | 螺钉 Clamp screw | 扳手 Wrench **SSK C20-20** NDT160308  $M4x8$  $T15$ 非  $\frac{1}{\sqrt{\frac{1}{\sqrt{3}}}}$  $45^\circ$ 定位倒角刀 標 訂 ●本銃刀可45°切削亦可做到倒角、V信切削、可中心定位口合使用<br>●適用一般銑床、CNC 鉱床、CNC車床、口床倒角<br>★This suiter can 45° cutting calmidaring can be done. V groove cutting drilling<br>may be the use of centrallocation<br>★ Suitable for general milling machine , CNC mil 制 及 代 │ 倒角范围 │ 角度 │ │ │ 尺寸 Size<br>│Chamfeningrange│ Anigile │ D │ d │ D1│ a │ L1│ 理 Cat.No Teath 品 SSP C20-20-130  $1$   $\phi$ 0~ $\phi$ 20 45 20 20 0 11.3 20 130 牌 型号 Cat.No 话用刀片 Insert | 螺钉 Clamp screw | 扳手 Wrench SSP C20-20 | TCMx16T308E-ZR  $M4x<sub>s</sub>$

 $\overline{26}$ 

3/16企型

5/16 企理

 $1/4$ 

 $\overline{13}$ 

 $L4$ 

 $\overline{15}$ 

 $TP-11$ 

 $T$ P $-16$ 

TP-22

TPUN110308<br>TPUN160308

**TPMN220408** 

**TP11** 

 $T$  $P$ 16

TP<sub>22</sub>

### MZGINJ<sup>®</sup> Cutting Tools 銑刀杆/捨弃式快速鑽頭\ CNC Chuck Arbor

![](_page_31_Figure_1.jpeg)

捨弃式快速鑽頭/鎖牙式銑刀杆\ CNC Chuck Arbor

捨弃式快速鑽頭-Dx4

捨弃式快速鑽頭-Dx3

E

 $\blacktriangle$ 

![](_page_32_Picture_3.jpeg)

![](_page_32_Picture_111.jpeg)

**Connecting Multi-Functon** 

d Hen I :

∃ B⊟ I≥

Fa j

∖ od

 $\overbrace{\mathsf{Right}\text{-} \mathsf{hand}\text{-}\mathsf{shown}}$ 

**Millng Tools** 

 $\frac{1}{2}$ 

RD.

∩  $\begin{picture}(160,10) \put(0,0){\line(1,0){10}} \put(10,0){\line(1,0){10}} \put(10,0){\line(1,0){10}} \put(10,0){\line(1,0){10}} \put(10,0){\line(1,0){10}} \put(10,0){\line(1,0){10}} \put(10,0){\line(1,0){10}} \put(10,0){\line(1,0){10}} \put(10,0){\line(1,0){10}} \put(10,0){\line(1,0){10}} \put(10,0){\line(1,0){10}} \put(10,0){\line($ 

 $\widehat{\mathbb{R}}$ 

CC. Right Jhand shown

IJ

![](_page_32_Picture_112.jpeg)

Ordering code 90AX06-11T2-M5

90AX06-13T3-M6<br>90AX06-17T4-M8<br>90AX06-21T4-M10

90AX09-17T2-M8 90AX09-21T3-M10 INSERT:TaeguTec

JE07-11T2-M5 JE07-1112-M3<br>JE07-12T2-M6<br>JE07-12T3-M6<br>JE07-13T2-M6

JE07-13T3-M6<br>JE07-17T4-M8 JE07-17T2-M8 JE07-21T3-M10<br>JE07-26T4-M12

**INSERT:HITACHI** 

CC06-21T4-M10<br>CC06-26T4-M12<br>CC06-26T5-M12

INSERT: IOS

## MZGINJ<sup>®</sup> Cutting Tools 數控CNC配件ICNC Spare Parts

![](_page_33_Figure_1.jpeg)

 $60$ 

 $90$ 

 $\begin{array}{|c|c|}\n\hline\n30 \\
\hline\n45\n\end{array}$ 

 $\frac{45}{60}$   $\frac{90}{90}$ 

29

# **MZGINJ**<sup>®</sup> Cutting Tools 數控CNC配件ICNC Spare Parts

#### **Setting High:50mm**

![](_page_34_Picture_164.jpeg)

E<br>
ZAP50 3<br>
- Easy, quick, simple for setting tool length on the machine center

-Base with magnetic -在电脑铣床上设定刀长用

-底座有磁性

#### **Setting High: 100mm**

![](_page_34_Picture_7.jpeg)

#### TOOL STAND-刀具架-單面&雙面

![](_page_34_Picture_9.jpeg)

![](_page_34_Picture_165.jpeg)

#### **TOOL SHEATH-刀具盒**

![](_page_34_Picture_166.jpeg)

#### **TOOL TROLLEY-刀具车**

![](_page_34_Picture_15.jpeg)

![](_page_34_Picture_167.jpeg)

#### TC-特殊活动工具车

 $TC-S23$ 570Wx345Dx650HMM 575WX545BX6561111111<br>(所注高度不含国轮高160mm)<br>(His not Including wheel-160mm)

![](_page_34_Picture_19.jpeg)

![](_page_34_Picture_20.jpeg)

**TC-LT25** TC-LTZ5<br>680Wx460Dx830Hmm<br>(所注高度不含轮高160mm)<br>(Hisnot includIng whel-160mm)

> 加大面置物船盘 L型 大型工具车 W D H<br>小抽 569 398 73

大抽 569 398 153 单位:mm

![](_page_34_Picture_25.jpeg)

![](_page_34_Picture_168.jpeg)

#### CK-CLAMPING KIT-萬能夾具組 **52-PCS STEEL CLAMPING KIT**

3D-SENORS-HAIMER-3D-万向寻边器

![](_page_34_Picture_28.jpeg)

![](_page_34_Picture_169.jpeg)

适用各型机械工作台面T型槽,专为模具,治具板等固定使用.

#### A.T.C.三點組合模具

![](_page_34_Figure_32.jpeg)

![](_page_34_Picture_170.jpeg)

#### BT/SK/CAT-LOCKING DEVICE-立卧两用锁刀座

 $SK-$ 

![](_page_34_Picture_171.jpeg)

![](_page_34_Picture_172.jpeg)

**Advised At 2** 

#### CA-主轴清洁棒

![](_page_34_Picture_173.jpeg)

 $\overline{30}$ 

外徑車刀

螺纹車刀<br>Thread Cutters

一切槽切斷系列<br>Grooving Cutters

# **MZGINJ**<sup>®</sup> Cutting Tools 金屬加工用刀片 Metal processing insert

oolholders

Grooving Cutters

Tungsten Carbide Shank

Non-standard custom and Brands

![](_page_35_Picture_1.jpeg)

# **MZGINJ**<sup>®</sup> Cutting Tools 模具行業機加工刀具 Mould and Die Industry

模具行業機加工刀具 **Mould and Die Industry** 

![](_page_36_Picture_2.jpeg)

![](_page_36_Picture_3.jpeg)

MZGiNJ<sup>®</sup> @wiek Change<br>MZGiNJ® *Migh Spaad Boring Tools* 

 $\varnothing$ 5mm~ $\varnothing$ 50mm boring bars are Interchangeable. Change the boring bar in just one minute. G6.3 10000r.p.m.pre-balanced.

DT.

▶本公司專業承接數控CNC刀柄刀杆,數控車刀,微小孔加工用刀具,非標螺紋刀片, 非標切槽刀片,鎢鋼(白鋼)銑刀/鑽頭/絲攻/鉸刀/鋸片,傳統剛玉砂輪/刀具研磨鑽石CBN 與樹脂SDC砂輪,更短的交期與最優性價比的産品等待您的加盟,可OEM貼牌。

The company specializes in CNC tool holders to undertake Arbor. CNC turning, micro hole processing cutting tools. non-standard screw thread inserts, Non-standard notched blade, tungsten steel (White Steel) Cutter / Drill / Tap / Reamer / blade, the traditional corundum wheel / diamond CBN grinding tools

SDC and the resin grinding wheel, shorter delivery time and best quality products waiting for you to join us, can be OEM.

 $\overline{32}$ 

*八*徑車 力

![](_page_37_Picture_0.jpeg)

# **MZGINJ**<sup>®</sup> Cutting Tools 千島CHANDOX卡盤

# CHANDOX

![](_page_38_Picture_2.jpeg)

![](_page_39_Picture_0.jpeg)

TURNING

# PROFESSIONAL **DESIGN AND** PRODUCTION

業設計生産

# 

廣東省東莞市長安鎮長榮五金廣場H42-1號 電話:+86-769-8535956185359562 傳真:+86–769–85359512 85359513 網址:www.mzginj.com 郵箱:sale@mzginj.com

 $H$   $\overline{A}$   $\overline{C}$   $\overline{C}$  Guang Dong Province, China. Tel:+86-769-85359561 85359562 Fax: +86-769-8535951285359513 Website:www.mzginj.com E-mail:sale@mzginj.com

TOO